# **Online Membership**

*(How to electronically signup an e-member)*

### Doug Kokot State E-Membership, Retention & Email Director

## *How to Join WWW.kofc.org/Joinus*

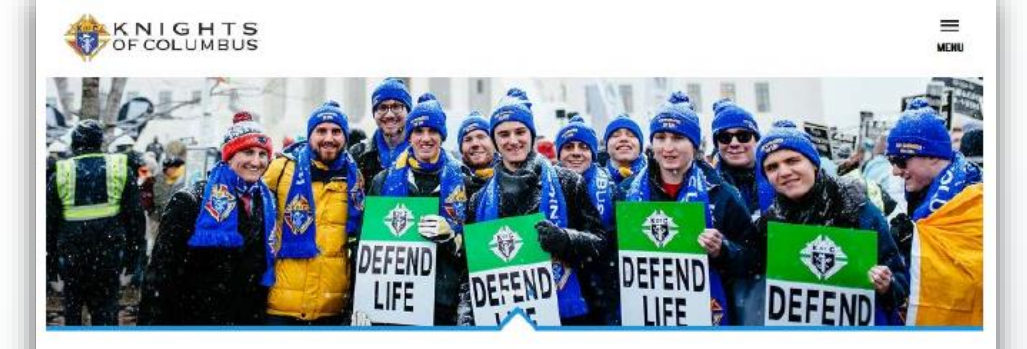

#### **DEFEND YOUR VALUES**

Defend life. Defend religious liberty. Defend truth. As a Catholic man, you want to stand up for your values and support what's right. As a member of the Knights of Columbus, you receive the tools you need to stay informed, take action, and support efforts on important issues. Join more than 1.9 million Knights to defend your values.

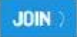

#### **OUR HOLY FOUNDER**

Venerable Father Michael J. McGinney, whose cause for sainthood is active at the Vatican, founded the Knights of Columbus in 1882 with a group of parish men in New Haven, Connecticut.

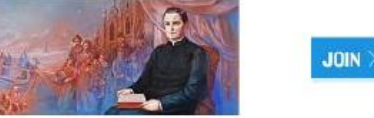

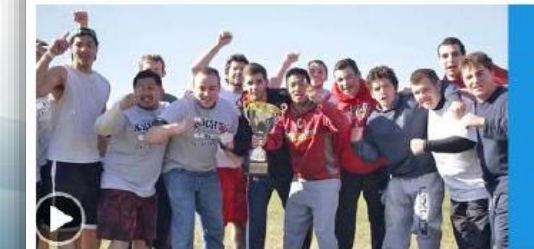

**TO BE A KNIGHT** 

 $JOIN$ 

There is a call deep within each man to go deeper and reach higher to become the man cod made kim to be, it a world fall of challenges, the scalpits of columbias equipments the non-task call to lead with fall of project th

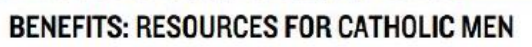

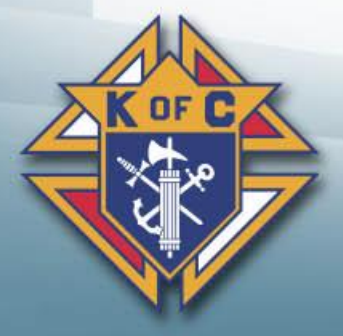

### **JOIN US TODAY**

Since 1882, membership in the Knights of Columbus has been open to men 18 years of age or older who are "practical" (that is, practicing) Catholics in union with the Holy See. Since that time, the Knights of Columbus has u "practical catholic" to mean a Catholic who accepts the teaching authority of the Catholic Church on matters of faith and morals, aspires to live in accord with the precepts of the Catholic Church,  $\odot$  and is in good standing in the Catholic Church.

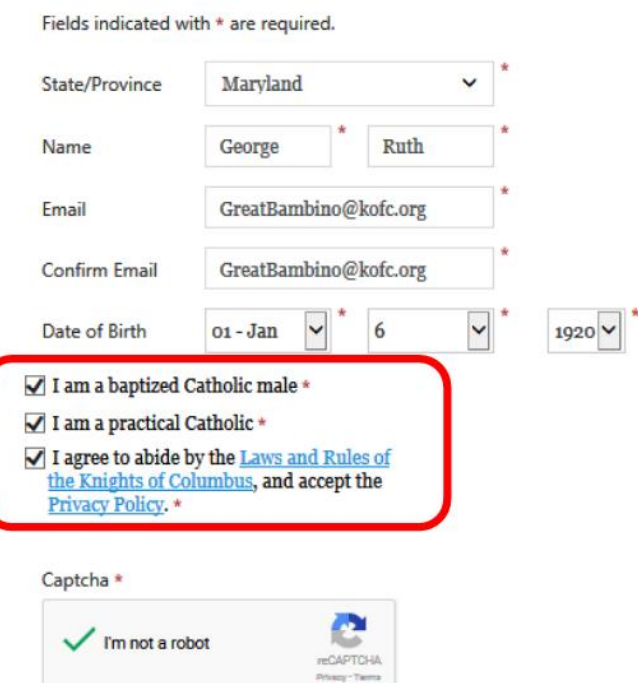

#### On my honor as a Catholic gentleman I declare that the above is true.

#### **PROCEED TO JOIN >**

Failure to answer truthfully to any of these declarations, or failure to remain a practical Catholic in union with the Holy See, renders void your membership in the Knights of Columbus.

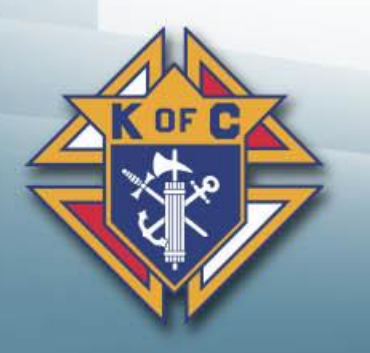

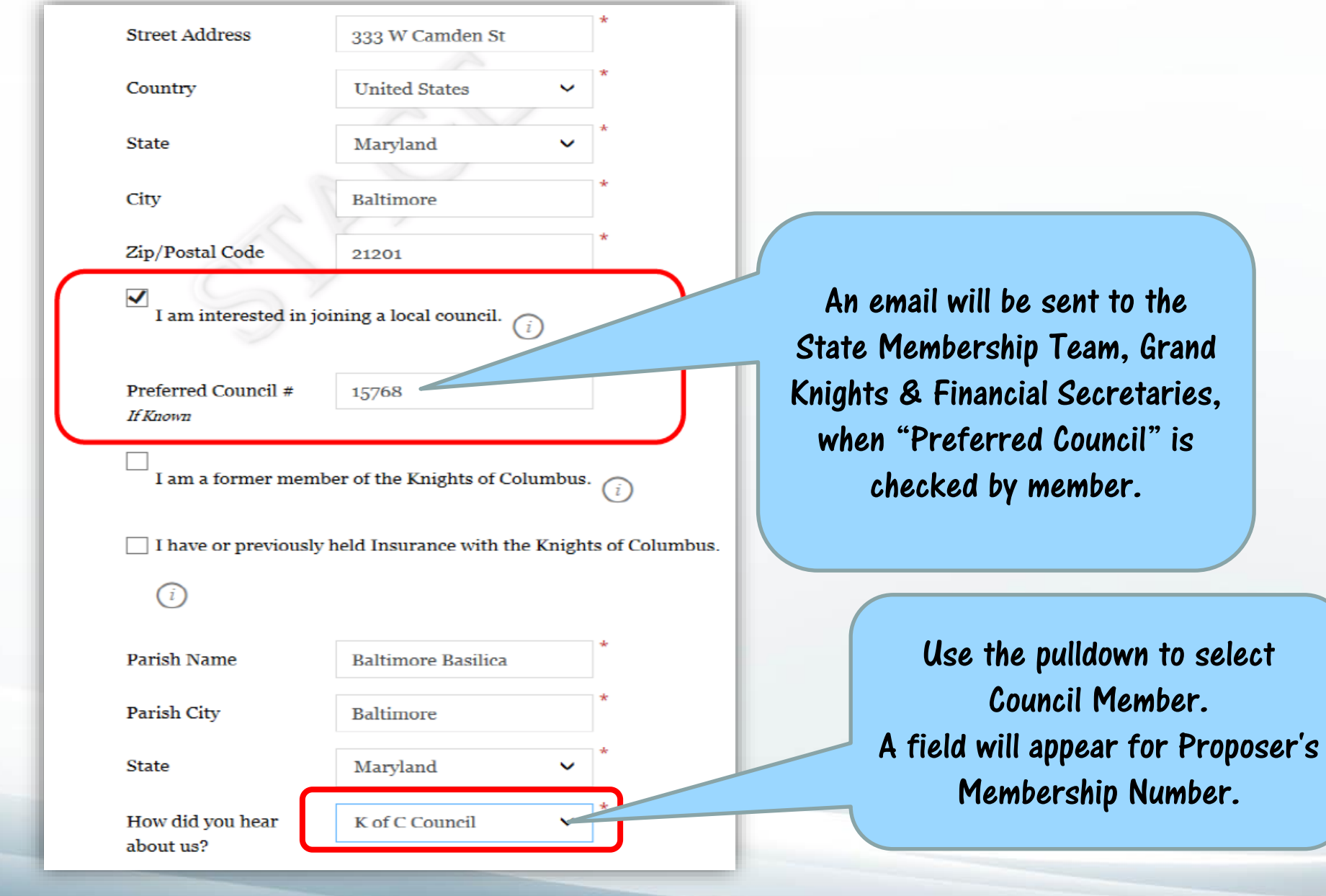

OF

Michigan State Council Knights of Columbus

, Grand

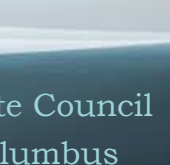

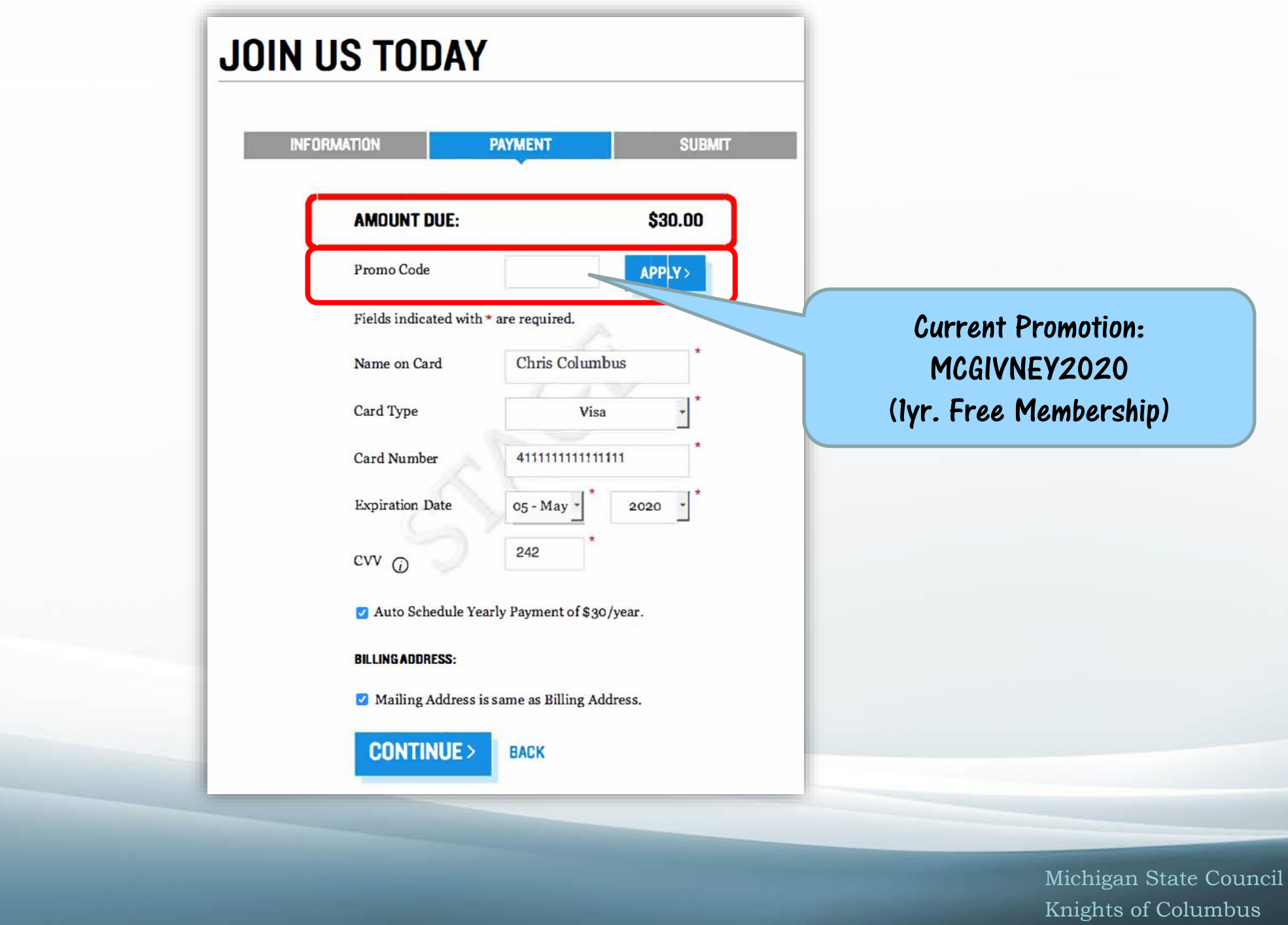

**OF** 

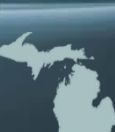

### *Online Member Welcome Packet*

Members receive the following after Online registration:

- Welcome letter from the Supreme Knight.
- Distinct membership card indicating member number and state division.
- The current month's edition of Columbia magazine.

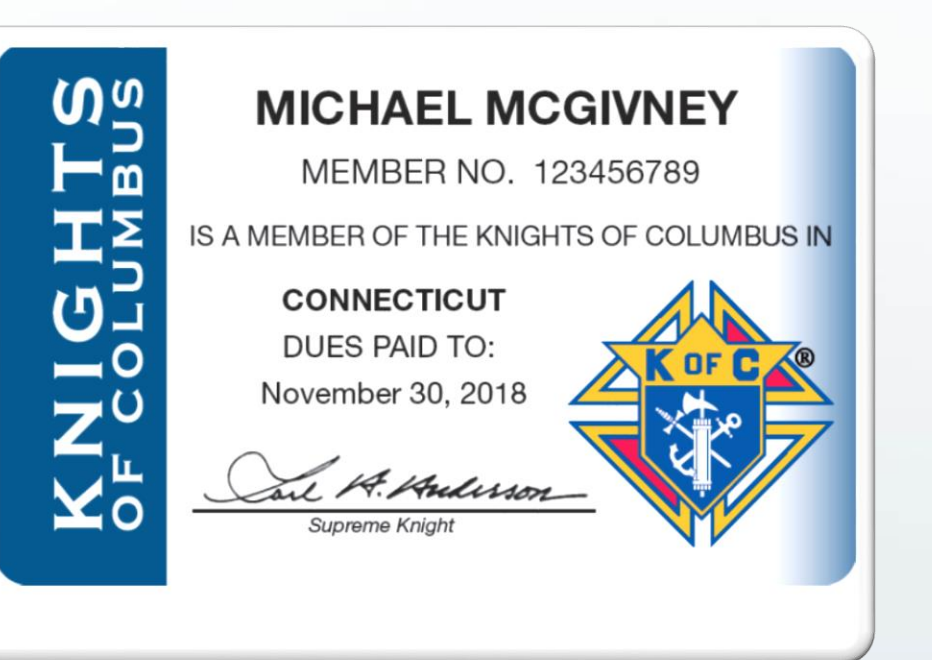

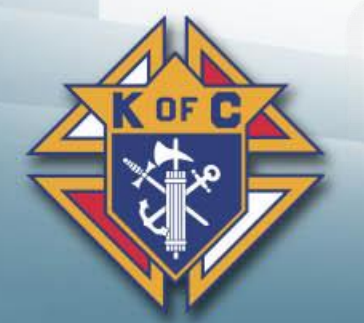

Columbia magazine. . The current month's edition of